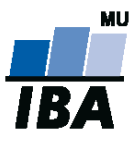

# **Databázové systémy a SQL**

Lekce 8

## Daniel Klimeš

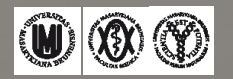

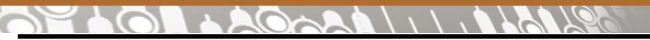

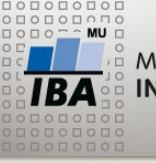

**Uživatelské funkce**

- Objekty databáze, stejně jako tabulky
- Vytvoření příkazem CREATE, zrušení příkazem DROP
- Možné sdílení mezi uživateli, lze definovat oprávnění na spuštění
- Skládá se z DML SQL příkazů
- Konstrukce jazyka **PL/pgSQL** Procedural Language
- Návratová hodnota
- Použití SELECT funkce()

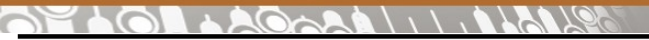

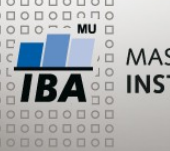

**Základy PL/pgSQL**

- Standardní procedurální programovací jazyk, obdoba C, Java, Python
- Příkazy se vykonávají postupně + programovací smyčky

### **Základní prvky**

- Bloky kódu ohraničeny BEGIN END
- Definice proměnných
- Operátor přiřazení hodnoty do proměnné
- Podmíněný výraz
- Programovací smyčka
- Volání jiných funkcí
- Prvky odděleny středníkem

 $\overline{\mathbb{A}}$   $\mathbb{W}$   $\mathbb{Q}$   $\mathbb{Q}$ Autor, Název akce Daniel Klimeš, Databázové systémy a SQL

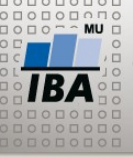

**Kostra funkce**

CREATE OR REPLACE FUNCTION nazev\_funkce ([parametr datovy\_typ,…])

RETURNS typ\_navratove\_hodnoty AS \$\$

[DECLARE

```
 Nazev_promenne datovy_typ; …]
```
BEGIN

telo\_funkce

RETURN navratova\_hodnota;

END;

\$\$ LANGUAGE PLPGSQL;

**Smazání funkce**

DROP FUNCTION nazev\_funkce ([parametr datovy\_typ,…]);

**Použití funkce**

SELECT nazev\_funkce ([parametr datovy\_typ,…]);

 $\overline{\mathbf{A}}$   $\mathbf{W}$   $\mathbf{\mathbf{\mathfrak{D}}}$ Autor, Název akce Daniel Klimeš, Databázové systémy a SQL

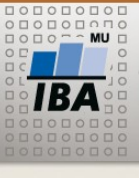

**PL/PGSQL - FOR**

DECI ARE rs RECORD; --deklarace kurzoru BEGIN FOR rs IN (SELECT \* FROM patients) LOOP IF ( $rs.data$  of  $birth$  > current date) THEN INSERT INTO test tab (patient id) VALUES (rs.patient id); END IF; -- ukončení podmíněného výrazu END LOOP; -- ukončení smyčky END;

- FOR rs IN (SELECT \* FROM patients) LOOP
	- Příkaz smyčky
	- Proměnná rs (kurzor, "vektor") postupně nabývá hodnot řádků, které vrací SELECT příkaz (jednotlivé pacienty)
	- Kurzor rs se musí deklarovat jako RECORD
	- Pro každý vrácený řádek SELECT příkazu se provedou příkazy uzavřené mezi LOOP a END LOOP
	- Smyčka končí po zpracování všech záznamů SELECTU
	- Pokud SELECT nevrací žádné řádky, blok smyčky se přeskočí

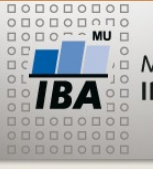

**PL/PGSQL - IF**

#### BEGIN FOR rs IN (SELECT \* FROM patients) LOOP IF (rs.date of birth  $>$  current date) THEN INSERT INTO test\_tab (patient\_id) VALUES (rs.patient\_id); END IF; -- ukončení podmíněného výrazu END LOOP; -- ukončení smyčky END;

#### •IF (rs.date\_of\_birth > current\_date) THEN

- podmíněný výraz
- pokud je splněna podmínka, provedou se příkazy mezi THEN a END IF
- Pokud ne, pokračuje se až za END IF

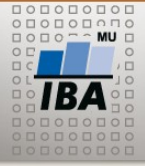

#### **Proměnná v PL/SQL**

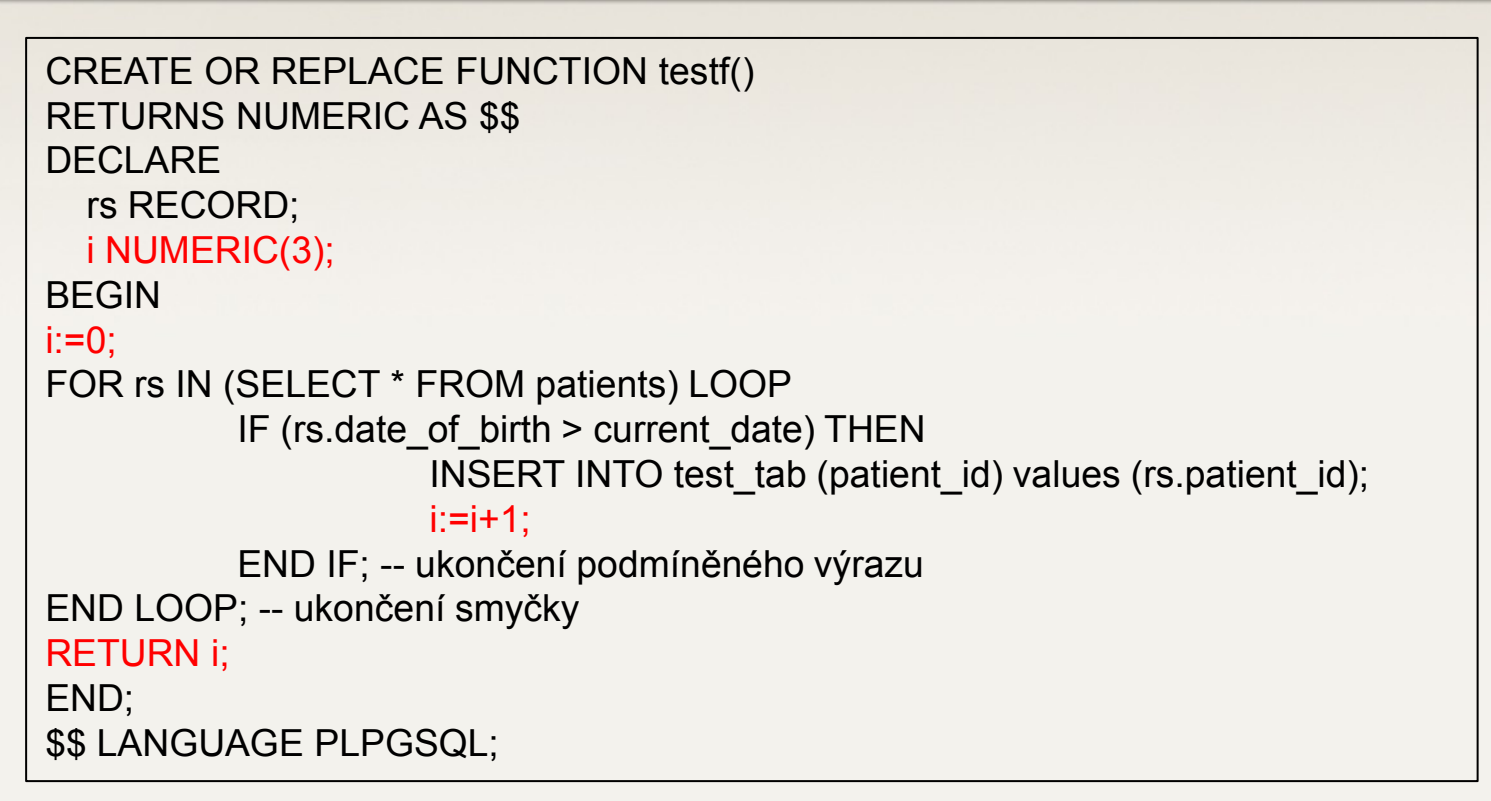

• DECLARE – zahajuje blok definice proměnných, každá proměnná musí být deklarovaná na začátku kódu

Operátor přiřazení – :=

```
\triangle AO\triangle AA\therefore \triangle A
```
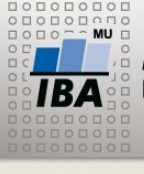

**Výjimky**

```
CREATE OR REPLACE FUNCTION testf()
RETURNS NUMERIC AS $$
DECI ARE
   rs RECORD;
   i NUMERIC(3);
BEGIN
i:=0:
FOR rs IN (SELECT * FROM patients) LOOP 
          IF (rs.date of birth > current date) THEN
                    INSERT INTO test tab (patient id) values (rs.patient id);
                    i:=i+1;
          END IF; -- ukončení podmíněného výrazu
END LOOP; -- ukončení smyčky
RETURN i;
EXCEPTION
  WHEN division_by_zero THEN - -konkrétní očekávaná chyba
     RAISE NOTICE 'Neumim delit nulou'; 
     RETURN i; 
  WHEN OTHERS THEN - - další chyby
      RAISE NOTICE 'Neco je spatne: %', SQLERRM;
      RETURN i;
END;
$$ LANGUAGE PLPGSQL;
```

```
MASARYKOVA UNIVERZITA
                               Ověření data
INSTITUT BIOSTATISTIKY A ANALÝZ
```

```
SELECT datum, s, TO_CHAR(datum, 'FMdd.FMmm.yyyy') bez_nul, 
TO_CHAR(datum, 'dd.mm.yyyy') plne, values FROM (
SELECT TO DATE(SUBSTRING (values from '[0123]?\d\.[01]?\d\.\d{4}'),
'dd.mm.yyyy') datum, SUBSTRING (values from '[0123]?\d\.[01]?\d\.\d{4}') s, 
values
FROM eav string
WHERE values ~ '[0123]?\d\.[01]?\d\.\d{4}'
) a
WHERE s <> TO CHAR(datum, 'FMdd.FMmm.yyyy') AND s <>
TO_CHAR(datum, 'dd.mm.yyyy')
```
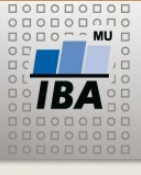

**Ověření data**

CREATE OR REPLACE FUNCTION is date(sdatum varchar(30)) RETURNS NUMERIC AS \$\$ **DECLARE**  i NUMERIC(1); datum DATE; sdatum\_s\_nulama VARCHAR(20); sdatum\_bez\_nul VARCHAR(20); BEGIN  $i:=0$ : datum := TO\_DATE(sdatum, 'dd.mm.yyyy'); sdatum\_bez\_nul := TO\_CHAR(datum, 'FMdd.FMmm.yyyy'); sdatum s nulama := TO CHAR(datum, 'dd.mm.yyyy'); IF (sdatum = sdatum\_bez\_nul or sdatum = sdatum s\_nulama) THEN  $i:=1$ : ELSE  $i := 0$ : END IF; RETURN i; END; \$\$ LANGUAGE PLPGSQL;

SELECT is\_date('29.2.2016')

```
ARANG
\bigcap_{i=1}^n A_i
```
#### **S ošetřenou výjimkou**

```
CREATE OR REPLACE FUNCTION is date(sdatum varchar(30))
RETURNS NUMERIC AS $$
DECLARE
   i NUMERIC(1);
   datum DATE;
  sdatum_s_nulama VARCHAR(20);
  sdatum_bez_nul VARCHAR(20);
BEGIN
  i:=0;
   datum := TO_DATE(sdatum, 'dd.mm.yyyy');
  sdatum_bez_nul := TO_CHAR(datum, 'FMdd.FMmm.yyyy');
  sdatum_s_nulama := TO_CHAR(datum, 'dd.mm.yyyy');
  IF (sdatum = sdatum bez_nul or sdatum = sdatum \leq nulama) THEN
          i := 1;
   ELSE 
          i:=0:
   END IF; 
RETURN i;
EXCEPTION
   WHEN OTHERS THEN -- chyby
      RETURN 0;
END;
$$ LANGUAGE PLPGSQL;
```
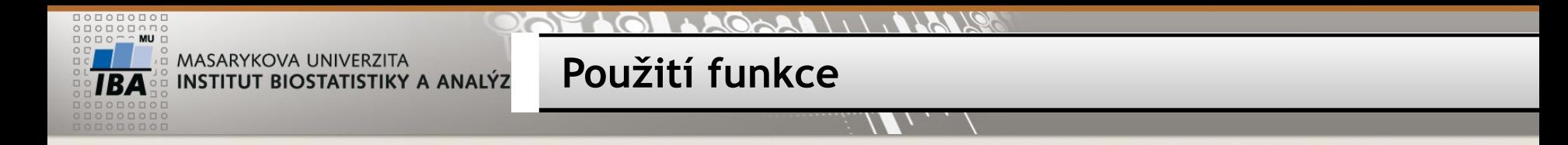

SELECT \* FROM eav\_string WHERE is\_date(values) = 1 limit 20

SELECT values, SUBSTRING (values from '[0123]?\d\.[01]?\d\.\d{4}') FROM eav\_string WHERE is\_date(SUBSTRING (values from '[0123]?\d\.[01]?\d\.\d{4}')) = 1 limit 20

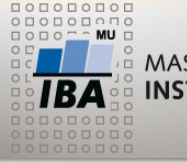

MASARYKOVA UNIVERZITA **Procedura – vytvoření časové osy** INSTITUT BIOSTATISTIKY A ANALÝZ

#### **Přehled počtu zařazených pacientů po měsících:**

```
CREATE VIEW mesicni_pocty AS
SELECT TO_CHAR(date_of_enrollment, 'yyyy-mm') mesic, COUNT(*) pocet
FROM
patient study WHERE study id = 43GROUP BY TO_CHAR(date_of_enrollment, 'yyyy-mm')
ORDER BY 1
```
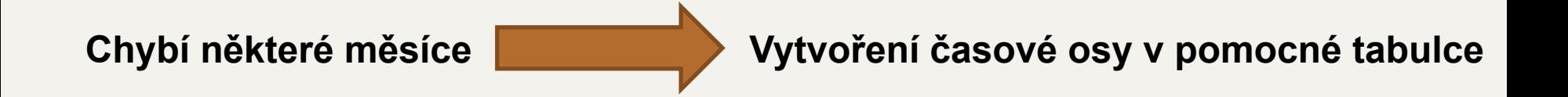

- •Tabulka KALENDAR, její naplnění funkcí PROC\_KALENDAR
- CREATE TABLE kalendar ( Mesic VARCHAR(10)

```
\overline{\mathbf{A}} \mathbf{W} \mathbf{\mathbf{\mathfrak{D}}}Autor, Název akce
Daniel Klimeš, Databázové systémy a SQL
```
)

```
\cdots . A family \mathbb{R}
```
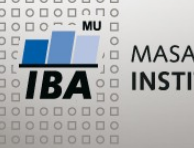

**PL/PGSQL procedura**

CREATE OR REPLACE FUNCTION proc\_kalendar(od DATE, mesicu NUMERIC) RETURNS NUMERIC AS \$\$ DECLARE i NUMERIC(3); BEGIN DELETE FROM kalendar; FOR i IN 0..mesicu-1 LOOP INSERT INTO kalendar (mesic) VALUES (to\_char(od + (interval '1 month' \* i), 'yyyy-mm')); END LOOP; RETURN i; EXCEPTION WHEN OTHERS THEN RAISE NOTICE 'Neco je spatne: %', SQLERRM; RETURN -1; END; \$\$ LANGUAGE PLPGSQL;

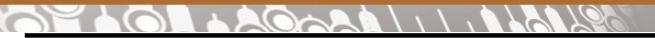

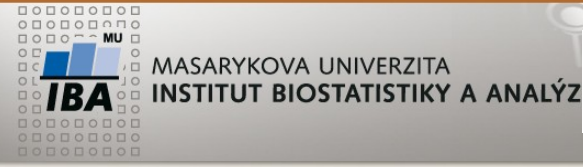

**PL/SQL procedura**

#### SELECT proc\_kalendar ('2010-01-01', 24); **Spuštění:**

#### **Doplněný výpis:**

SELECT k.mesic, COALESCE(mp.pocet,0) pocet FROM kalendar k LEFT JOIN mesicni\_pocty mp ON k.mesic = mp.mesic ORDER BY k.mesic

 $\overline{\mathsf{LBA}}$   $\mathsf{W}$   $\mathsf{O}$   $\mathsf{O}$ Autor, Název akce Daniel Klimeš, Databázové systémy a SQL